## Izvoz podatkov v CSV (excel) datoteko

Zadnja sprememba 29/09/2023 10:59 am CEST

## **Program omogoča izvoz podatkov prek CSV (excel) datoteke**

Znotraj posameznega menija, desno zgoraj s klikom na ikono za izvoz

**preglednice**  $\triangle$  program samodejno izvozi podatke v excel datoteko, ki jo shranimo na izbrano področje v računalniku (npr. namizje).

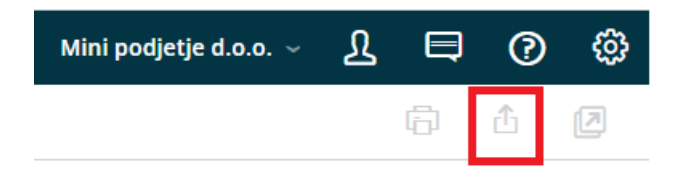